**EDU-VET The EDU-VET -KICK-OFF-Conference in Paderborn, Germany 05th- 07th of November 2019**

**Project Number: 2019-1-DE02-KA202-006068**

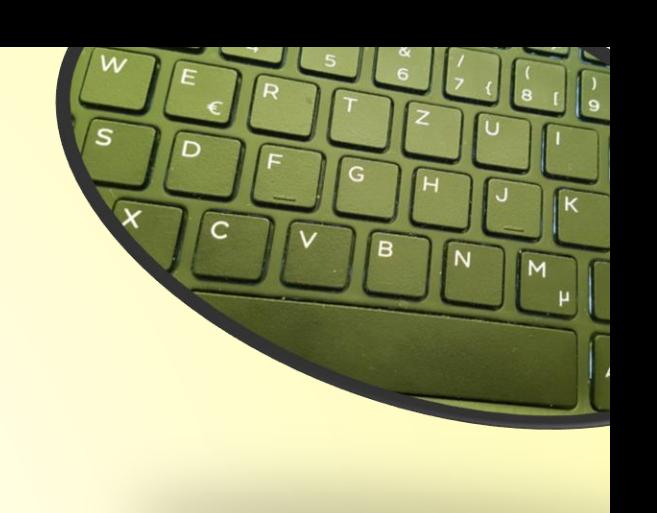

# EDU-VET

(cc)

E-Learning, Digitisation and Units for Learning at VET schools – Creating online Learning Environments in Technical Education for European metal industry

### **Partner Presentation University Paderborn**

### Chair of Business and Human Resource Education II Prof. Dr. Marc Beutner

The European Commission support for the production of this publication does not constitute an endorsement of the contents which reflects the views only of the authors, and the Commission cannot be held responsible for any use which may be made of the information contained therein.

Co-funded by the Erasmus+ Programme of the European Union

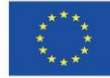

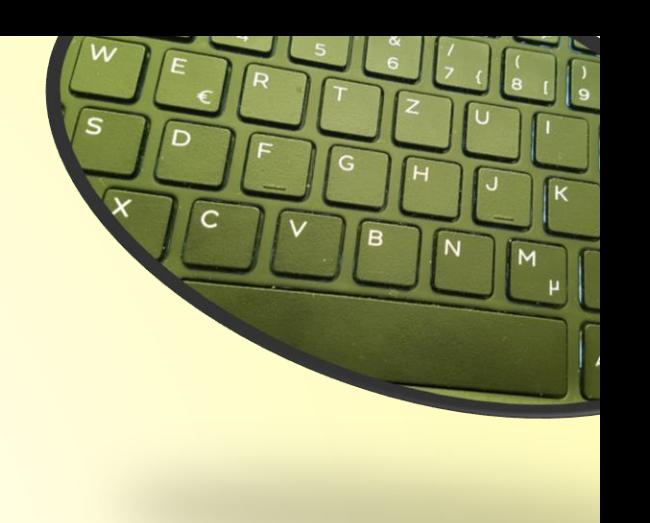

# **Overview**

- **Part I General information**
- **Part II Financial reporting**
- **Part III The Project Management Tool PROM**

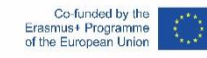

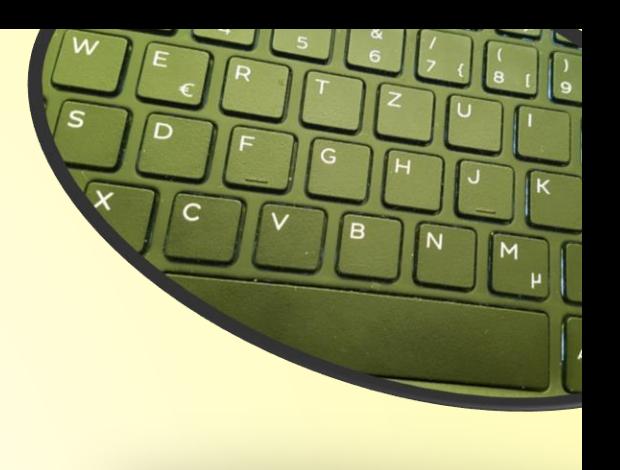

### **PART I - GENERAL INFORMATION**

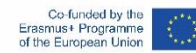

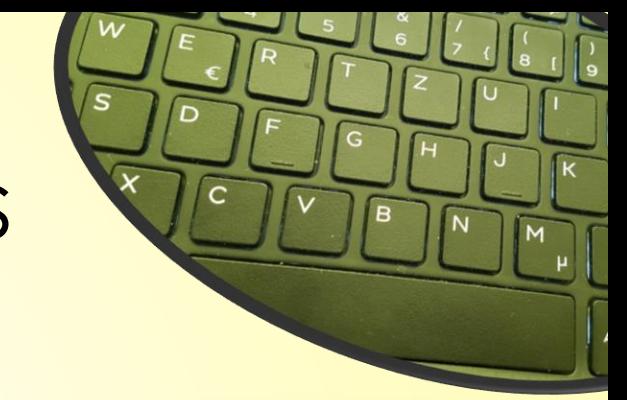

# Responsibilities of the beneficiaries

### **"All beneficiaries**

- are jointly and severally responsible for proper **implementation** of the project and for complying with any legal obligation each beneficiary
- **number 1** informs the coordinator of any **change** with effects on the project
- **Submits to the coordinator:** 
	- **data needed for reports** and financial statements
	- documents needed for audits, checks, evaluation
	- any other information to be provided to the NA"

(Presentation Strategische Partnerschaften Administrative und finanzielle Projektbegleitung Jürgen van Capelle / Katarzyna Sena, )

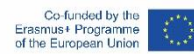

-4-

# Responsibilities of the coordinator

### **"The coordinators**\*

- monitor the **implementation**
- intermediate the **communications** between beneficiaries and NA
- provide NA with **information** related to substantial changes in the project
- establish requests for **payment** / ensures payments to the other beneficiaries
- provides necessary **documents** for checks, audits, evaluations. \* Grant agreement,  $II.1.3"$

(Presentation Strategische Partnerschaften Administrative und finanzielle Projektbegleitung Jürgen van Capelle / Katarzyna Sena, )

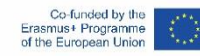

-5-

# Scheme of the money-transfer

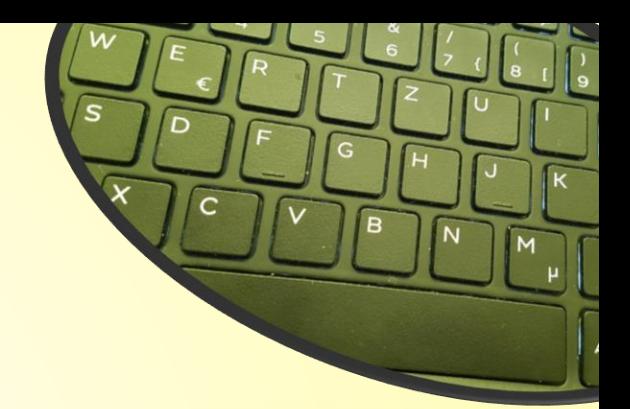

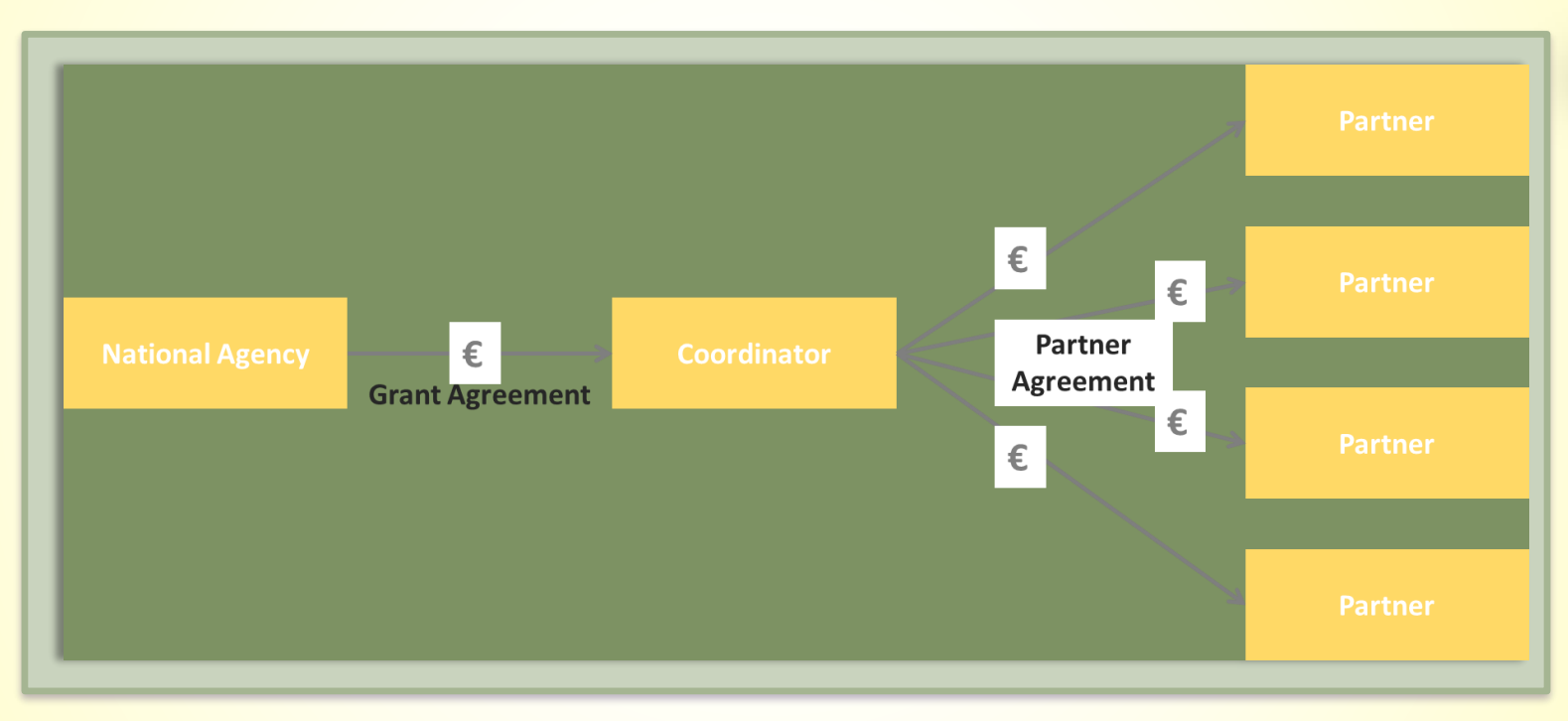

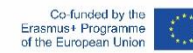

-6-

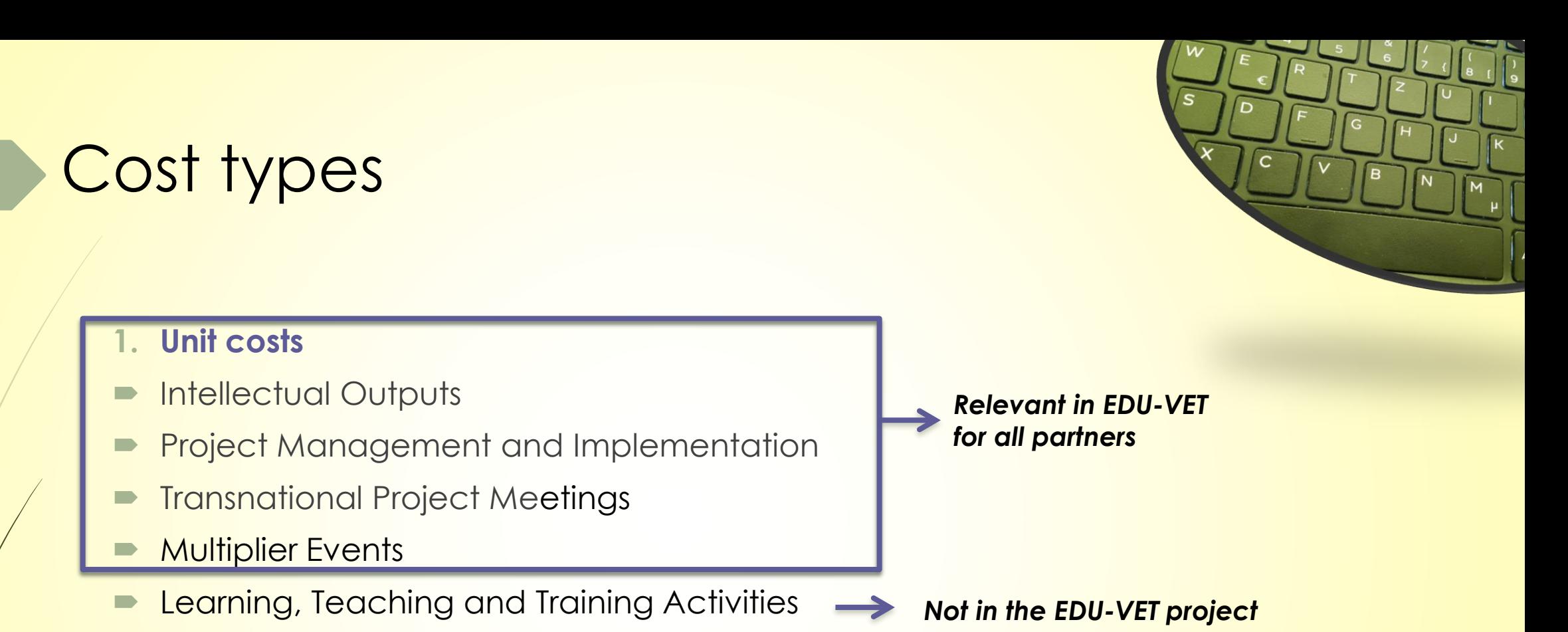

**2. Actual Costs**

-8-

Co-funded by the<br>Erasmus+ Programme of the European Univ

- Exceptional Costs
- *Relevant in EDU-VET for Ingenious Knowledge*

# Unit costs

-9-

Co-funded by the Erasmus+ Programme

9

#### *What are unit costs?*

#### **Unit costs...**

- occur within the period of eligibility
- are necessary to realise and implement the project
- have to be reported **→ Financial documentation**
- **Could be identified and verified by financial documentation**

### **Project Management and Implementation**

- Coordinator **€500** per month
- Partners **€250** per month

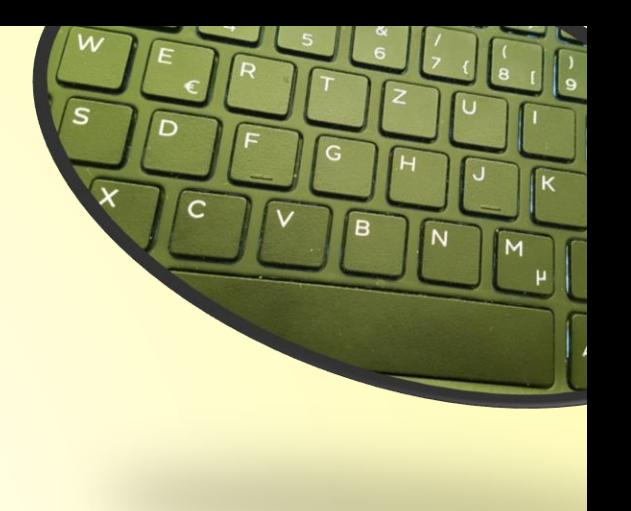

## Application Budget of the EDU-VET project

### **Project Budget Summary**

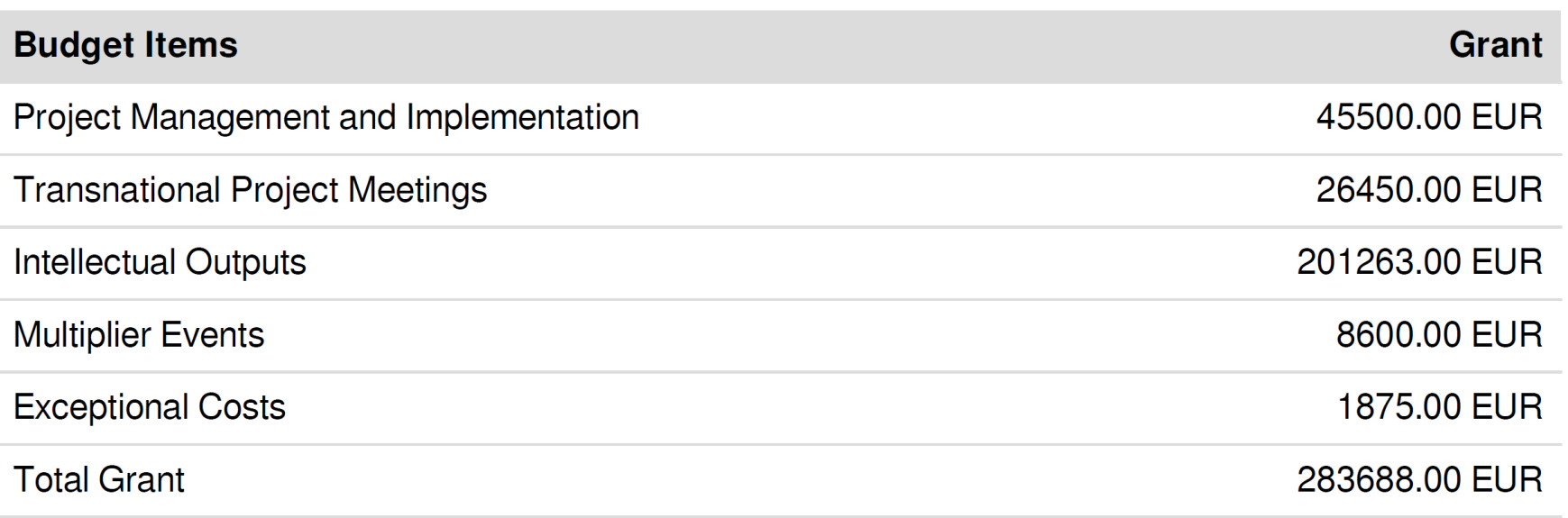

The management and implementation budget is granted as a monthly **lump sum**!

Annex II of the Grant Agreement is identical with application: This means, that there are no reductions.

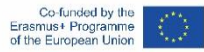

-10-

### Project Management and **Implementation**

#### **Could be used for...**

11

Erasmus+ Programme

- general project management tasks / coordination
- communication / planning / calculation purposes
- project and Intellectual Output implementation purposes
- dissemination and evaluation

#### **Could be identified and verified through...**

- **Produced dissemination material / products**
- explanation and description in the progress and the final report
- **Development of a dissemination list**

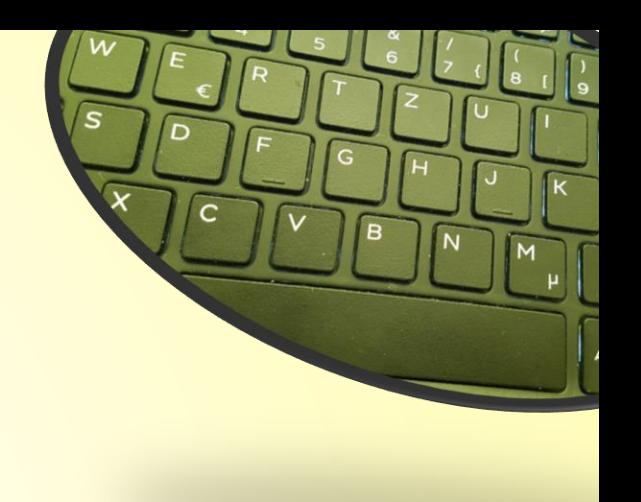

# Intellectual Outputs (1)

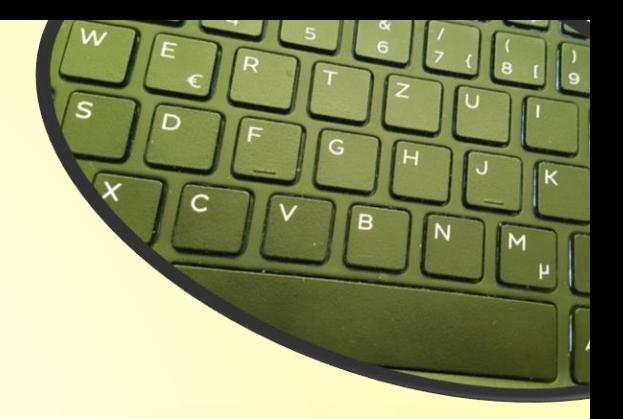

### **Intellectual Outputs...**

- $\rightarrow$  will be developed by staff members in specific staff categories
	- produces staff costs that could be characterised by 4 different staff categories:
	- *1. Manager*
	- *2. Teacher/Trainer/Researcher*
	- *3. Technician*
	- *4. Administrative staff*

are calculated on unit costs per day

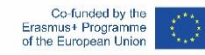

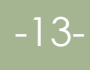

13

# Intellectual Outputs (2)

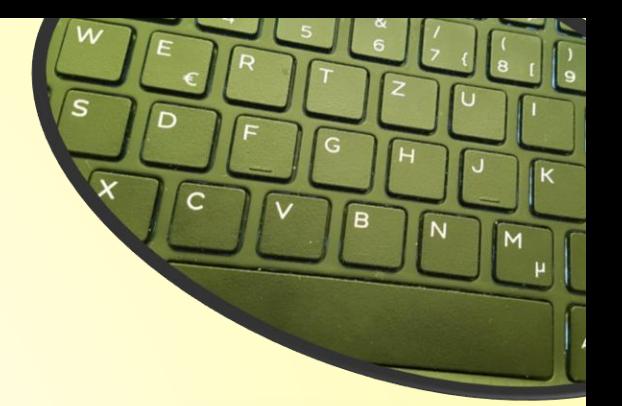

You provide evidence about the working days with your timesheets! –

### Use the PROM-TOOL! http://prom.eduproject.eu/

*Please make sure that you do not claim more or less days than granted!*

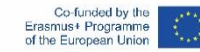

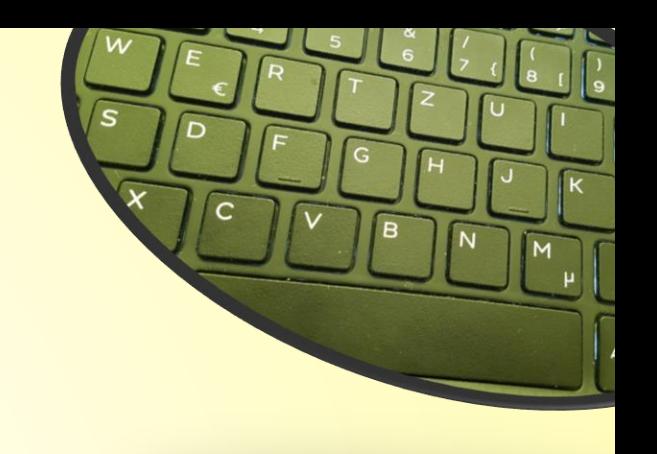

14

# INTELLECTUAL OUTPUTS (3)

#### **Documentation of staff costs**

- **1. Timesheets**
- 2. Payslips
- 3. Staff employment contracts

### **Additional documentation (in your own project folder)**

- 1. Invoices (for example: boarding passes, accommodation invoice etc.)
- 2. Proof of payment
- 3. Receipts for costs incurred (for example: printing costs for dissemination material, hosting partner meeting etc.)

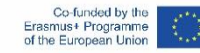

# Travel costs (1)

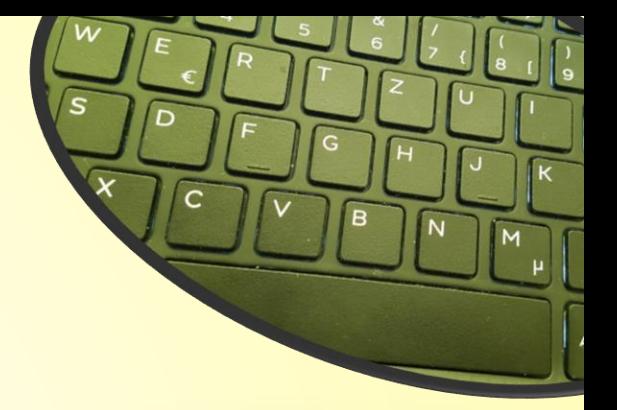

#### **Transnational Project Meetings costs…**

- are calculated on a unit cost basis according to the **distance** of travel per meeting
	- ▶ Online distance calculator http://ec.europa.eu/programmes/erasmus-plus/resources\_en#tab-1-4
- are based on the place of **origin** and the place of the meeting **venue**
- needs to have a **direct link to project meetings**

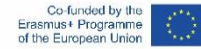

-15-

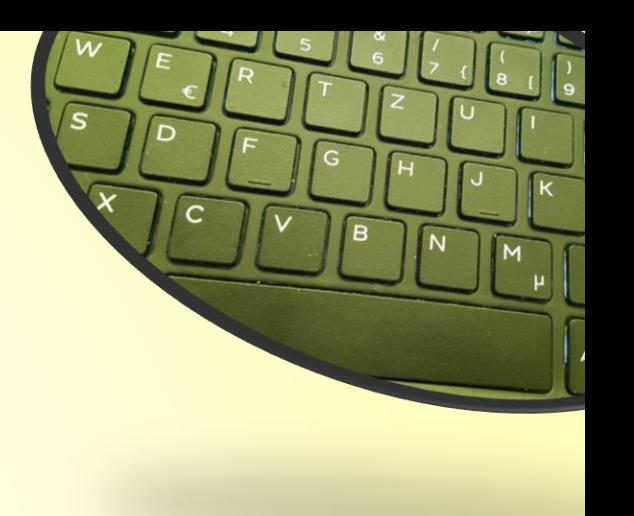

16

# TRAVEL COSTS (2)

**Transnational Project Meetings costs…** 

**575,00 € per person distance 100-1999km**

**760,00 €per person distance >= 2000km** 

**Make sure that you have the correct number of participants.**

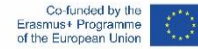

# Travel costs (3)

#### **Documentation**

17

Erasmus+ Programme

### **1. Certificate/declaration of attendance**

The hosting institution has to provide the participants with a certificate/declaration of attendance signed by the hosting organisation

 $\rightarrow$  Template will be available on the project website

*Please provide us with a scanned version*

### **2. Travel cost invoices (in your own folder)**

- Flight invoices, boarding passes
- Accommodation invoices
- Taxi, train, car hire and/or bus receipts
- Mileage costs at a maximum rate of 0.22 cent per km

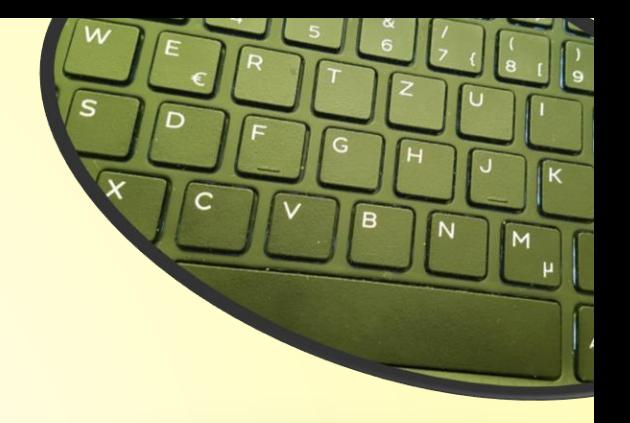

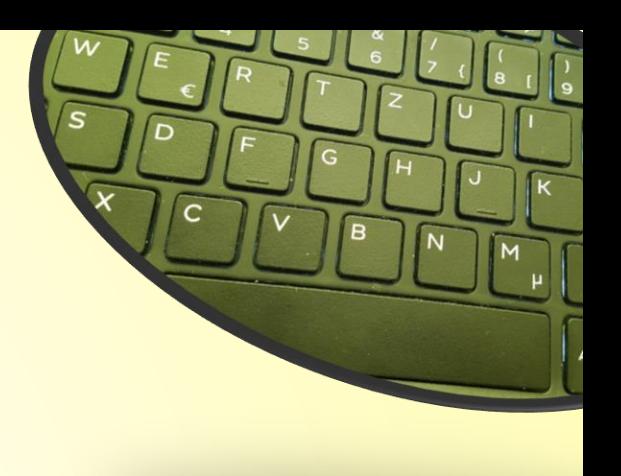

### **PART II - FINANCIAL REPORTING**

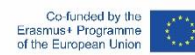

# Financial Reporting

### **Please…**

-19-

Erasmus+ Programme

- **Perovide all financial and supporting documents every** 4 months (first year) and every 3 months (second year).
- use the PROM-TOOL to create your financial documentation.
- *stick on the working days per Intellectual Output and staff category.*
- create one timesheet per month.
- ensure that you only report one staff category per month.
- don`t report Saturdays, Sundays, holidays and sick days.
- sign timesheets for **every month**.
- send all documents of a reporting period in one package via e-mail and the originals via post.

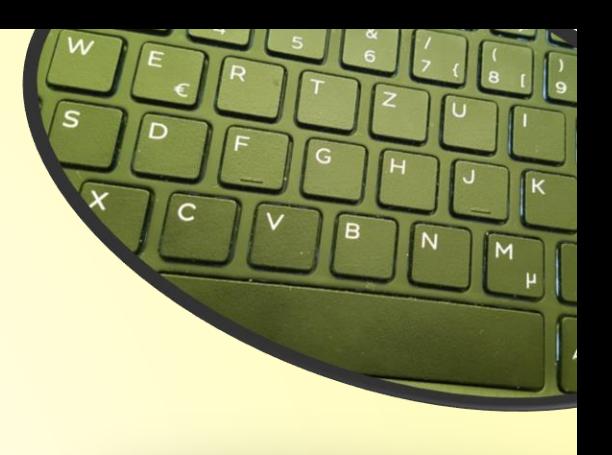

### **PART III – THE PROJECT MANAGEMENT TOOL - PROM**

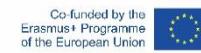

### **The Login Area - http://eduproject.eu/prom/login.php**

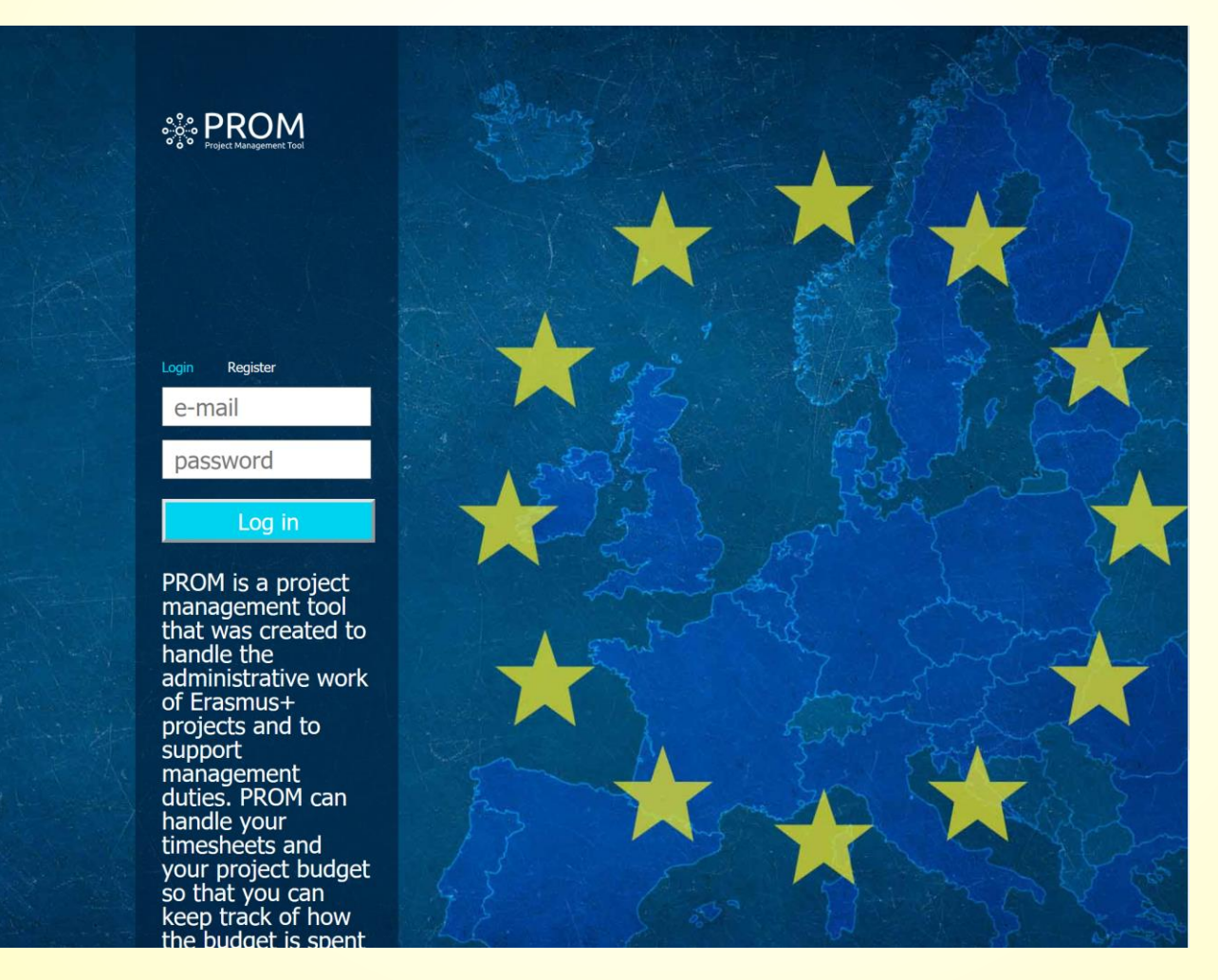

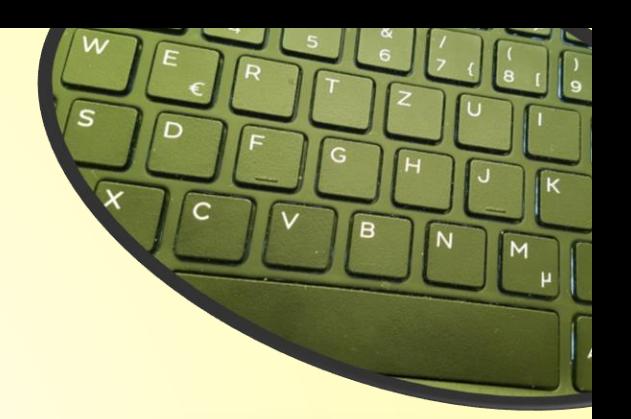

Co-funded by the<br>Erasmus+ Programme<br>of the European Union

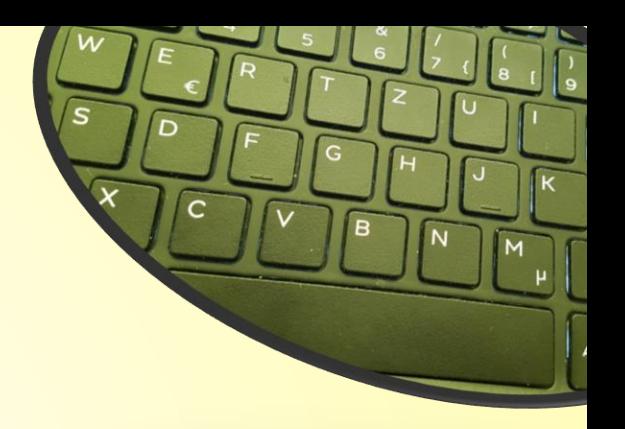

### **The PROM Start Page (1)**

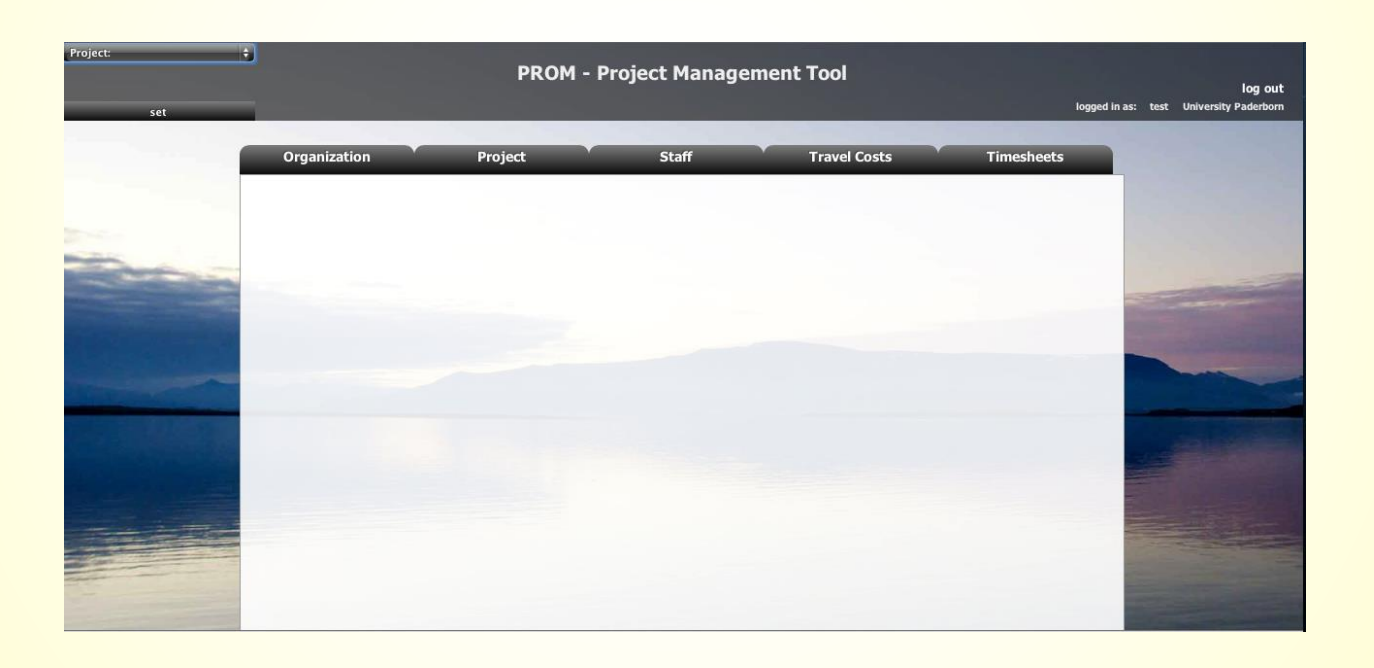

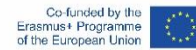

-22-

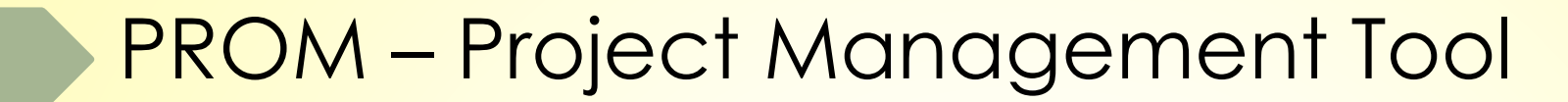

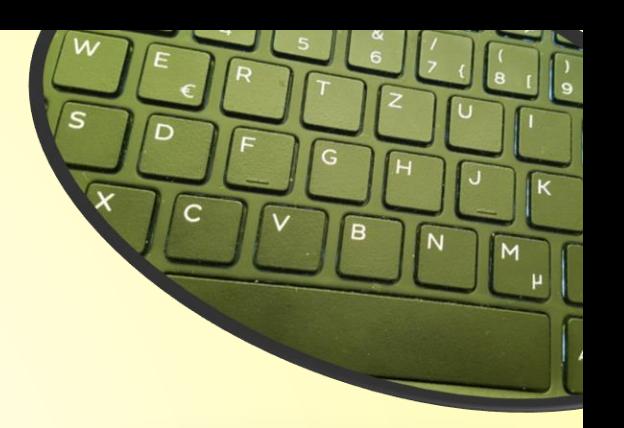

### **The PROM Start Page (2) – Set the project**

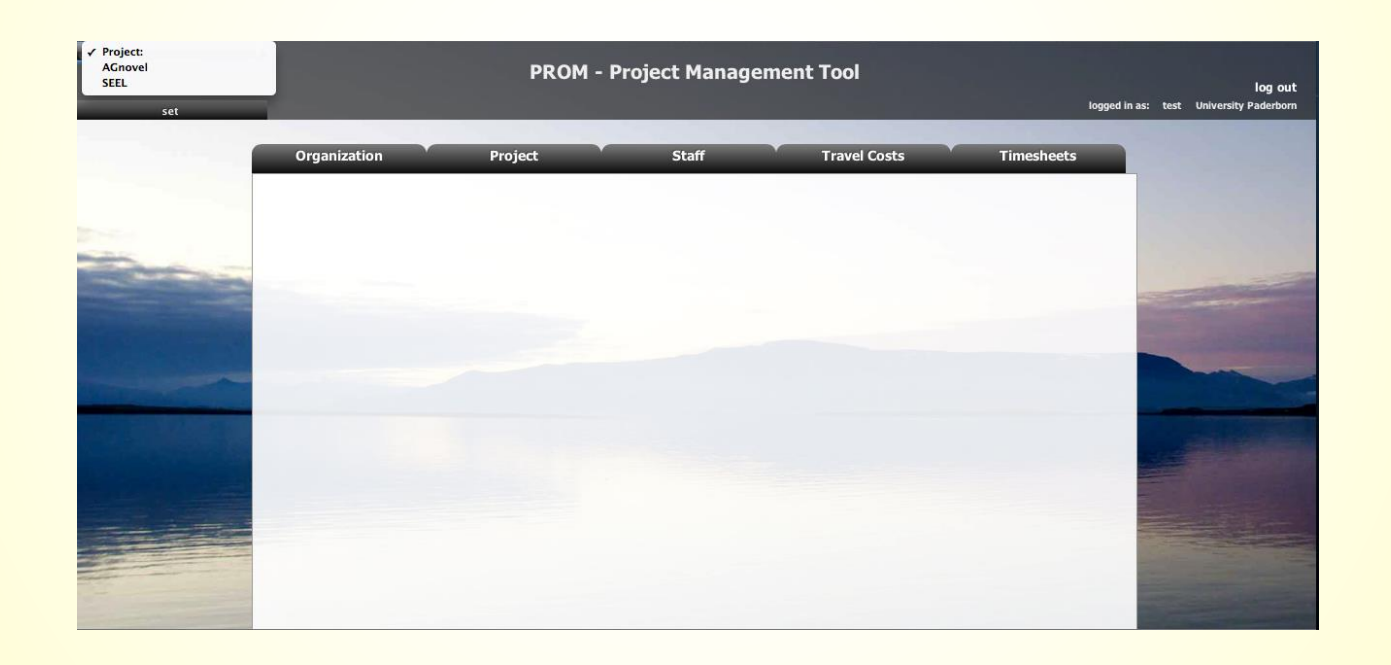

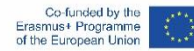

-23-

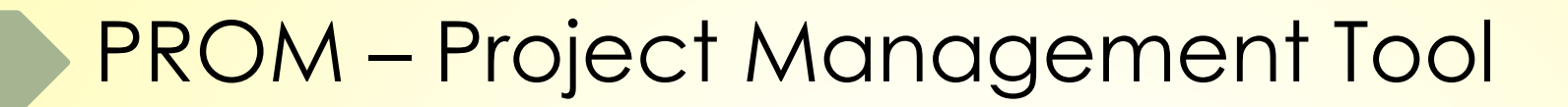

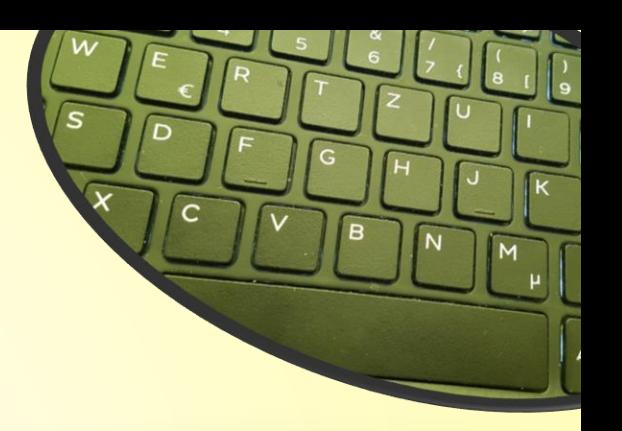

#### **The PROM Start Page (3) – Set the organization**

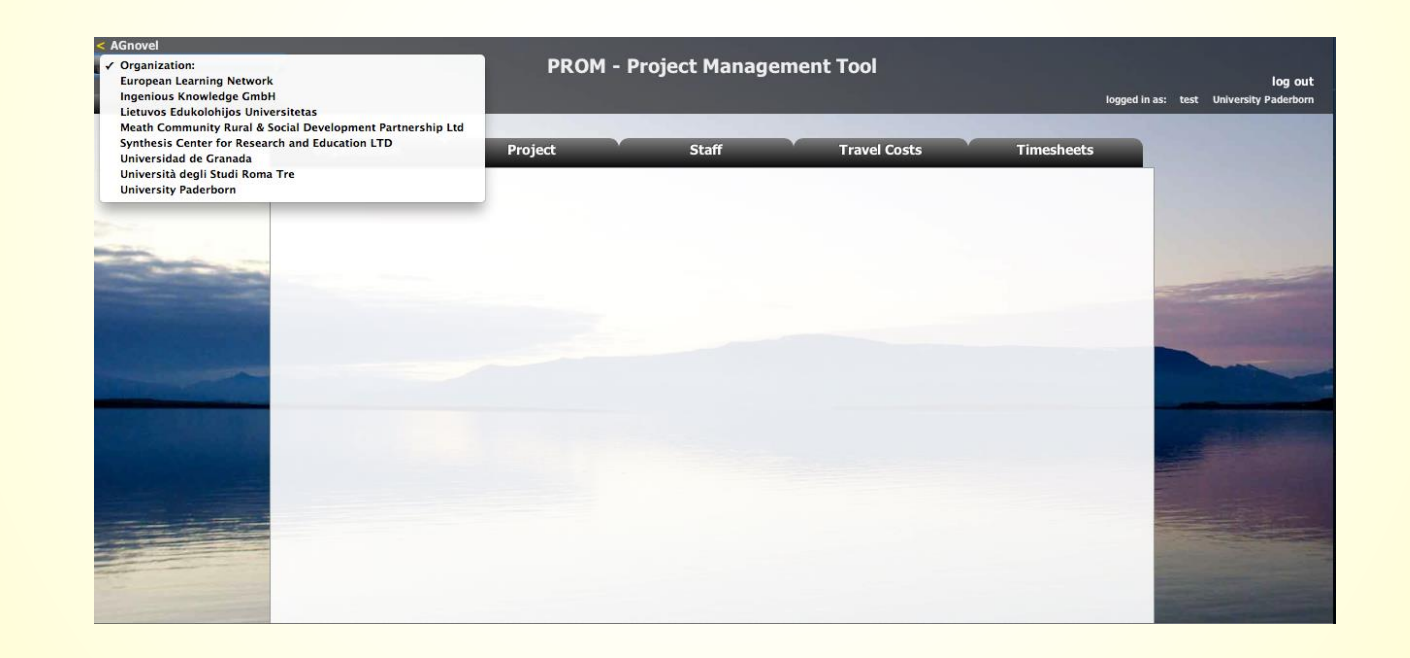

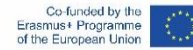

-24-

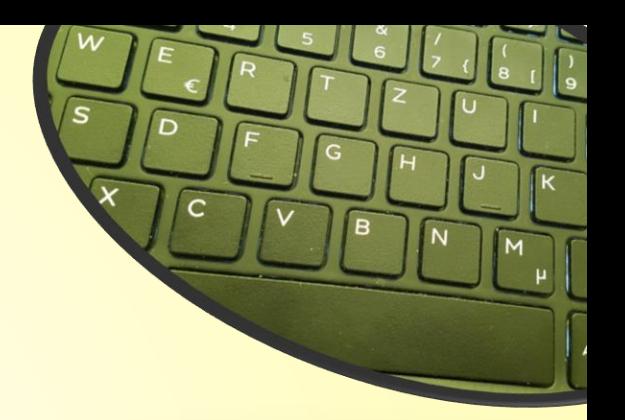

#### **The PROM Start Page (4) – Set the staff member**

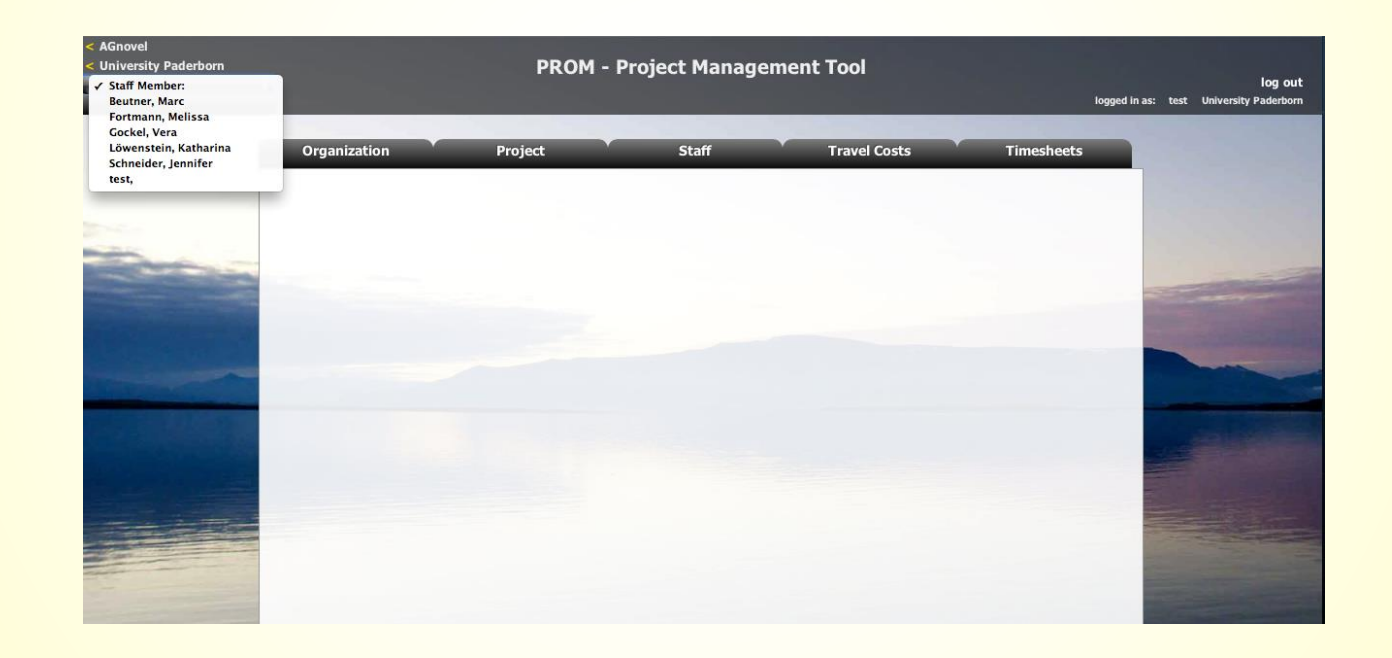

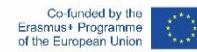

-25-

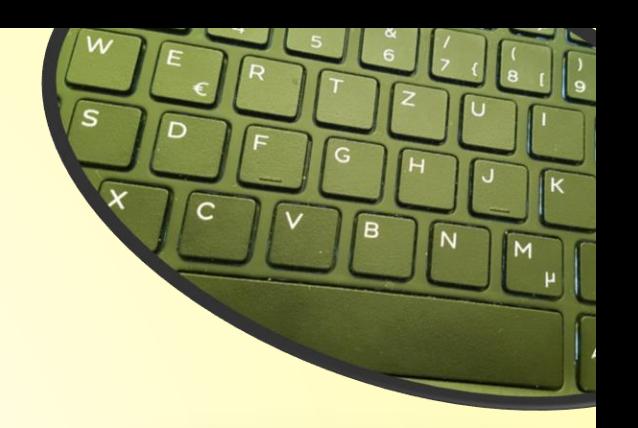

### **The PROM Start Page (5) – Start**

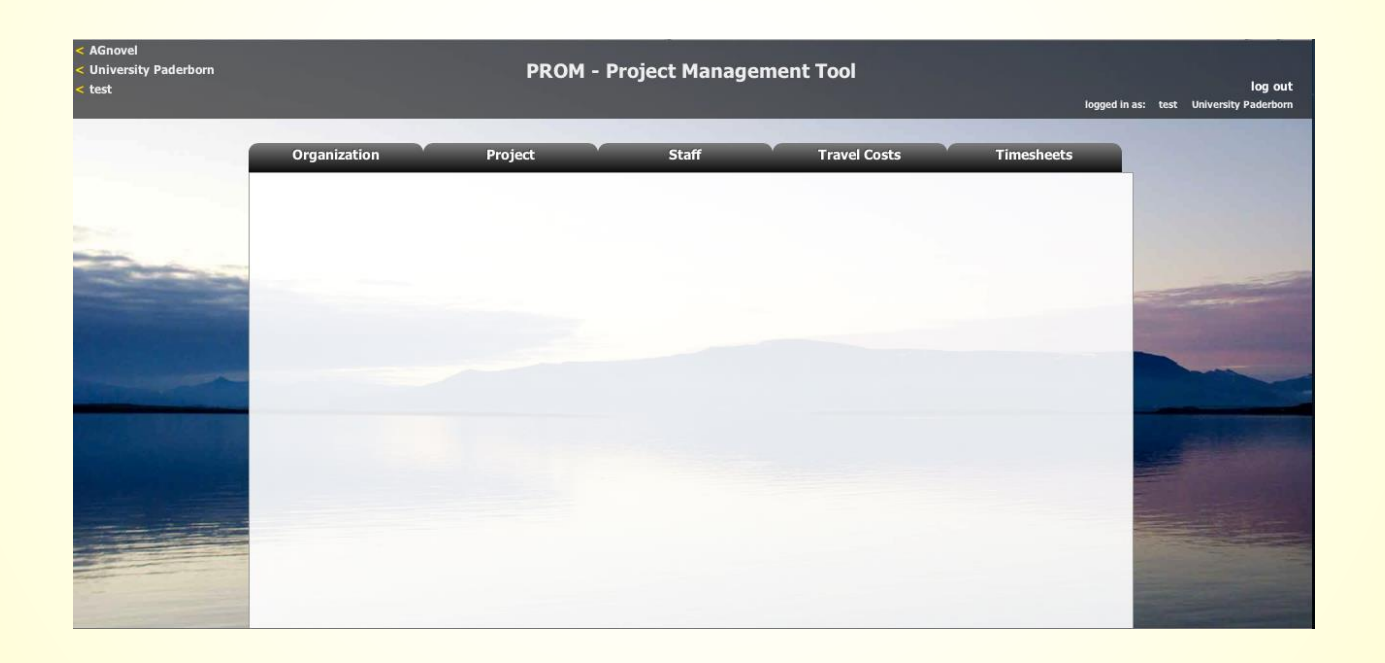

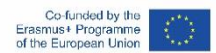

-26-

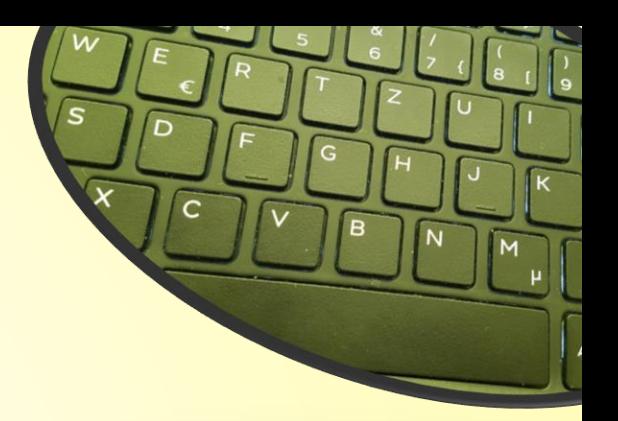

#### **The PROM Tool – List of organizations**

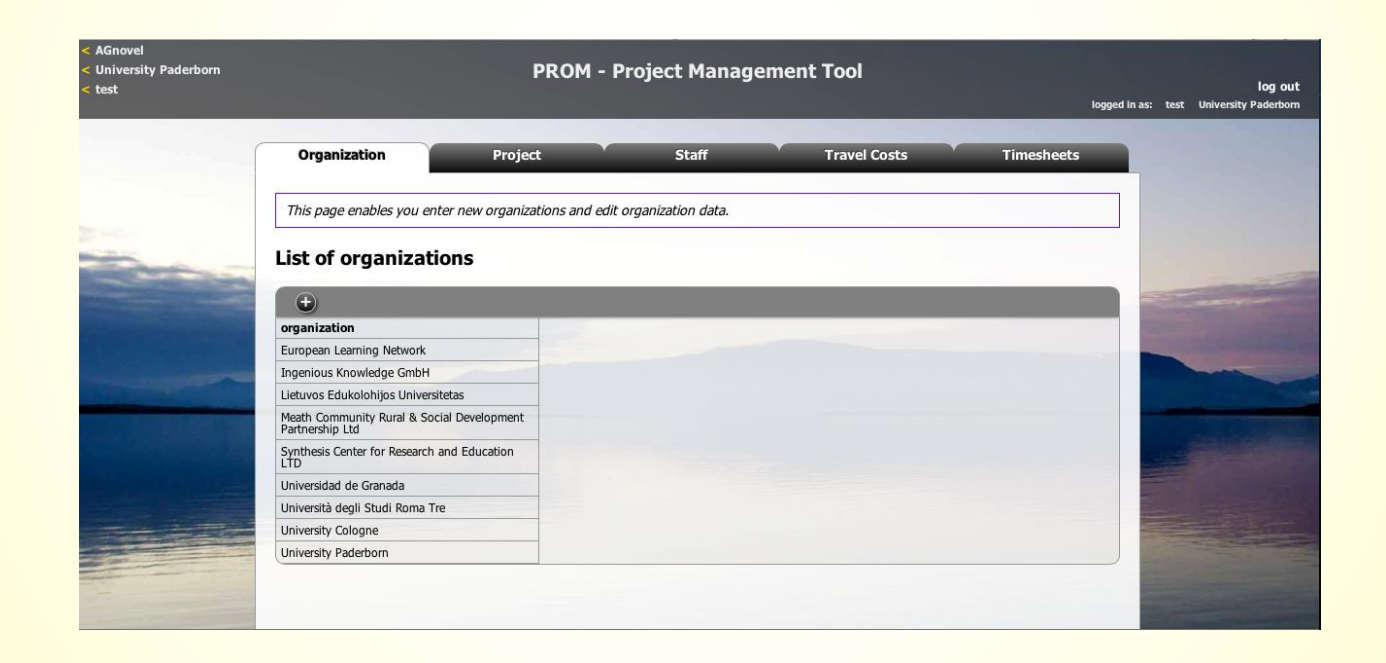

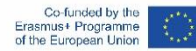

-27-

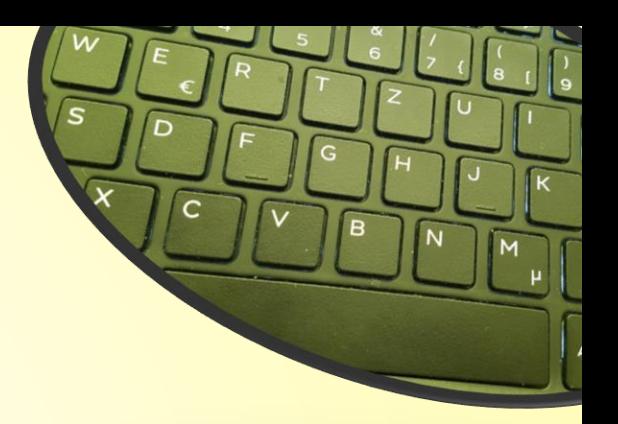

#### **The PROM Tool – List of projects**

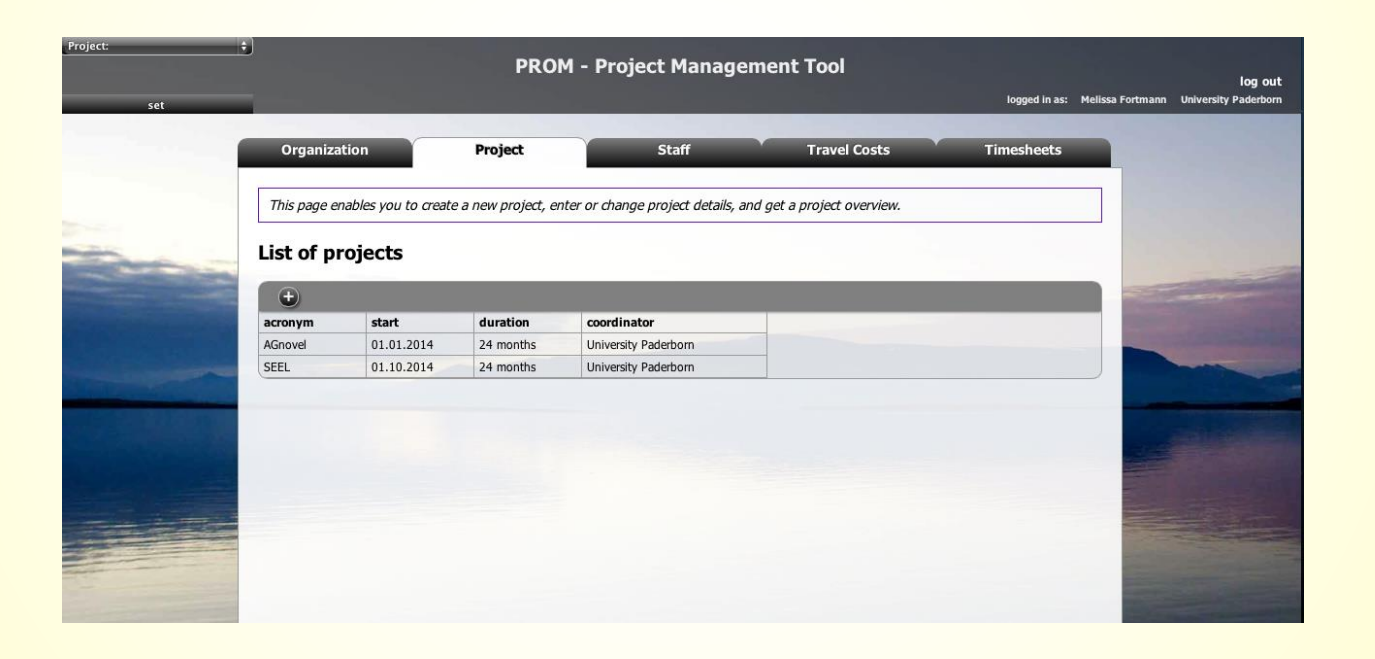

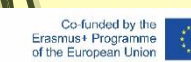

-28-

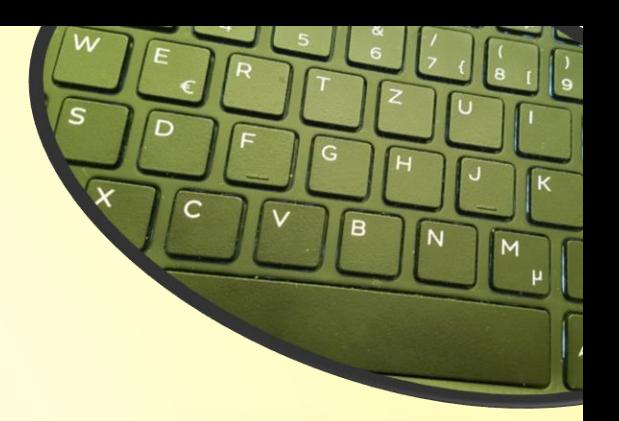

#### **The PROM Tool – List of staff members**

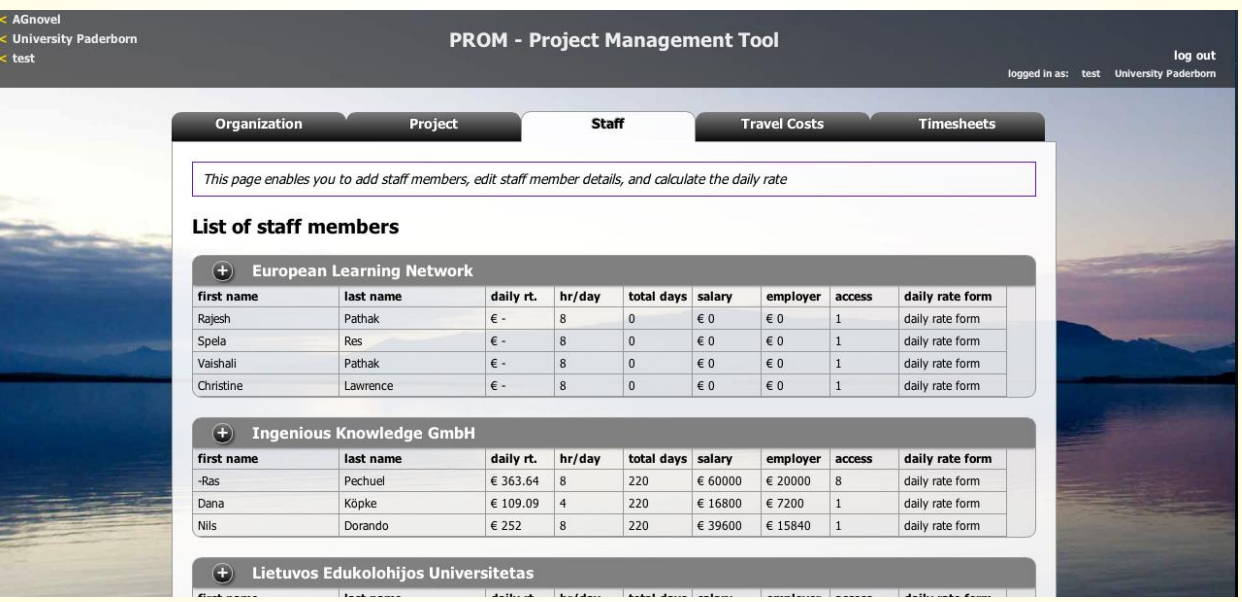

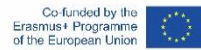

-29-

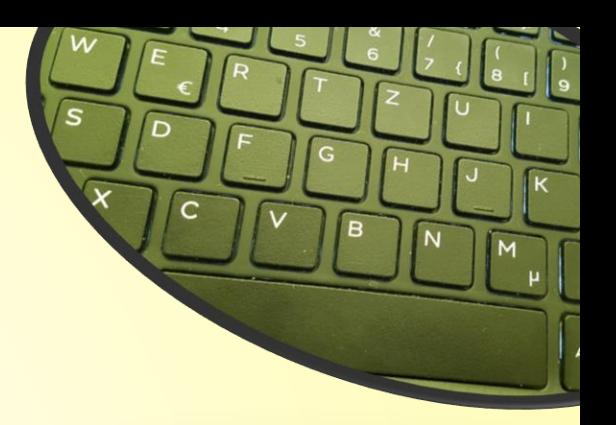

### **The PROM Tool – Travel costs (1)**

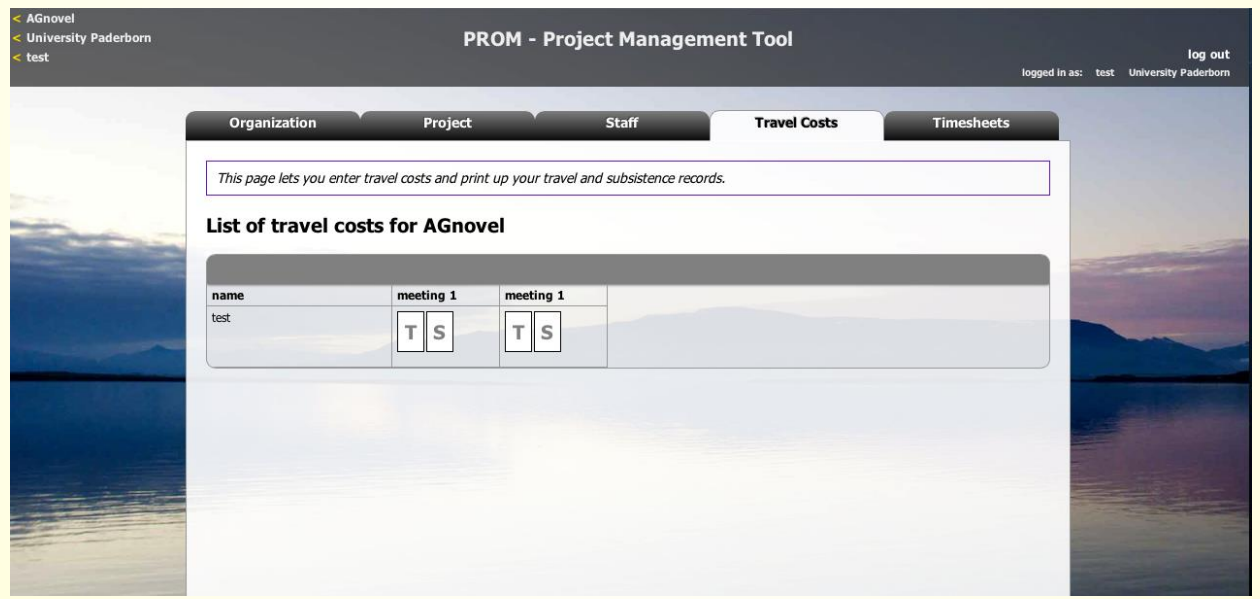

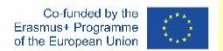

-30-

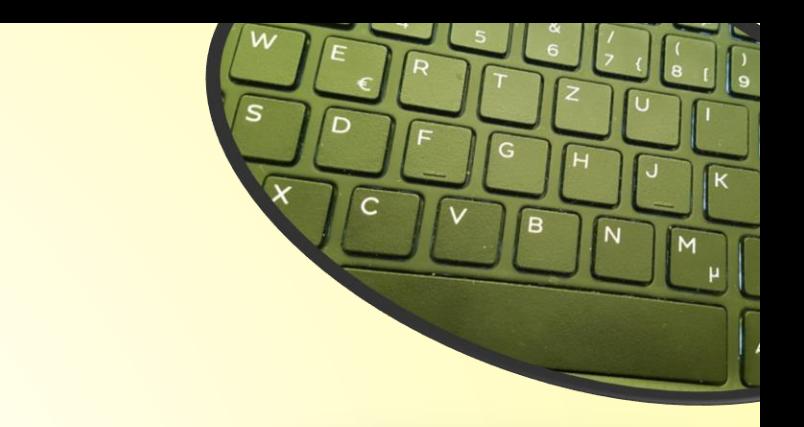

### **The PROM Tool – Travel costs (2) – Travel record I**

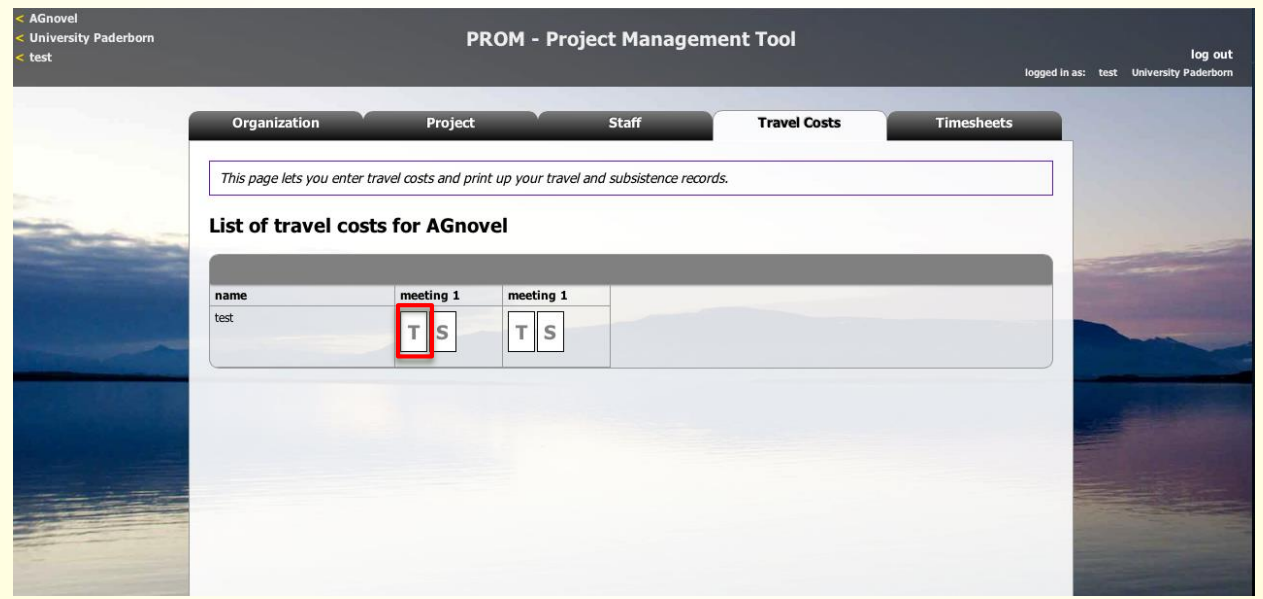

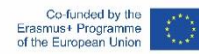

-31-

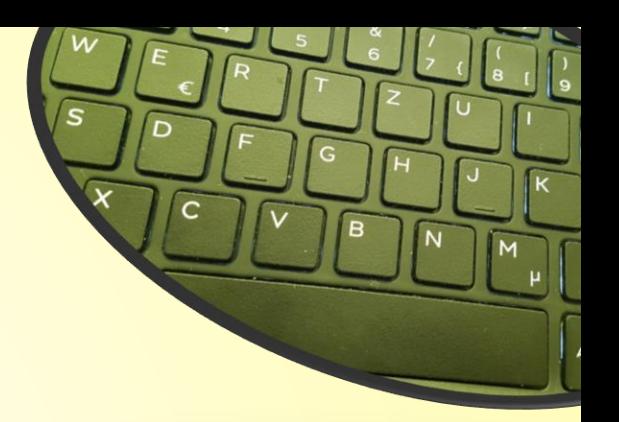

#### **The PROM Tool – Travel costs (3) – Travel record II**

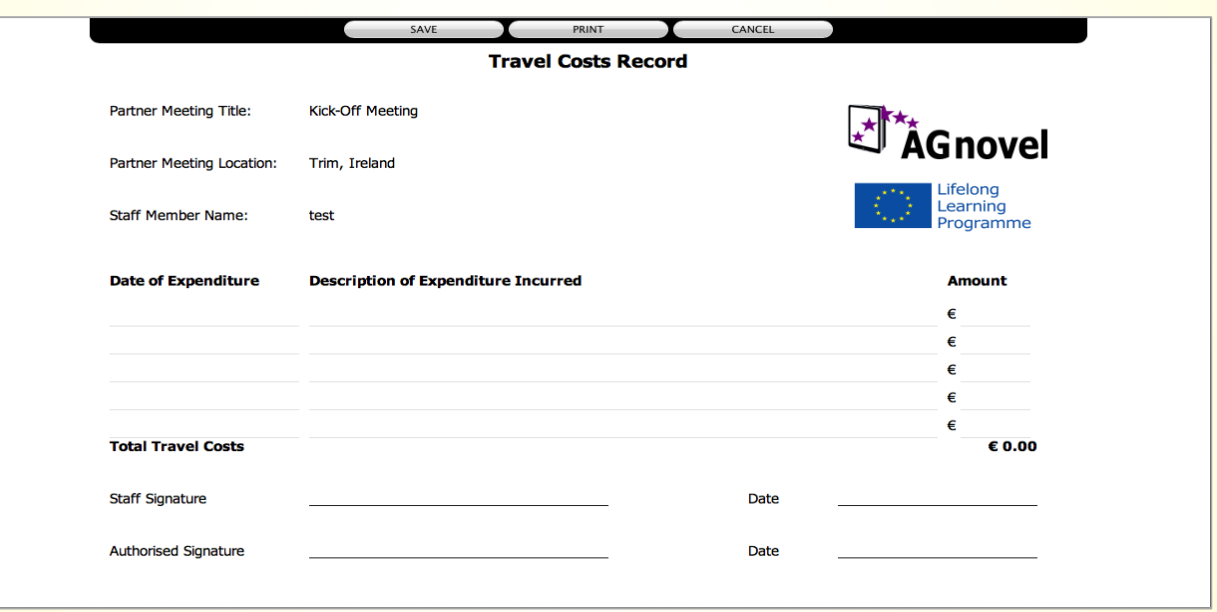

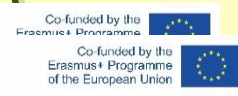

-32-

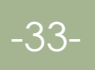

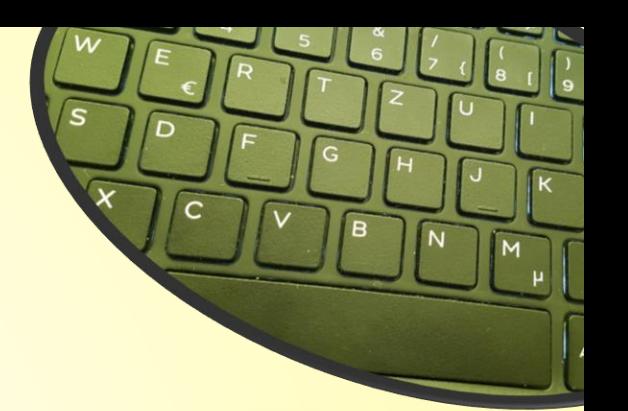

#### **The PROM Tool – Travel costs (4) – Subsistence costs I**

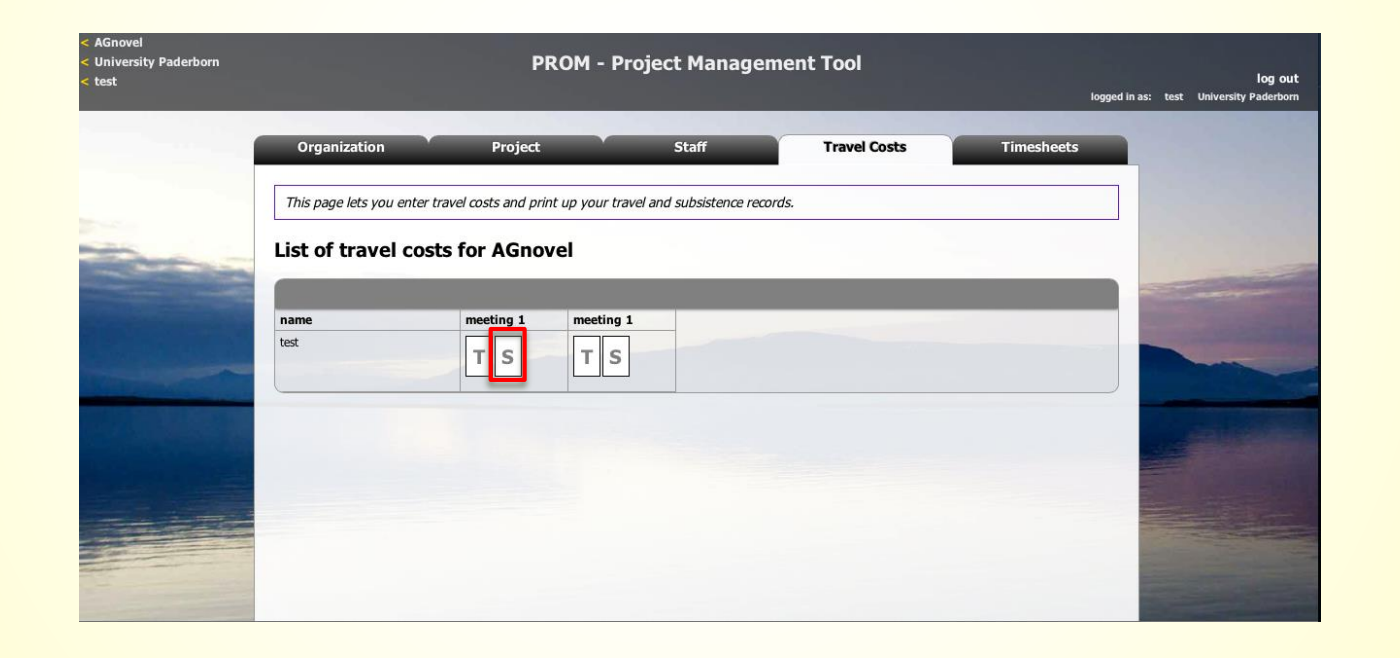

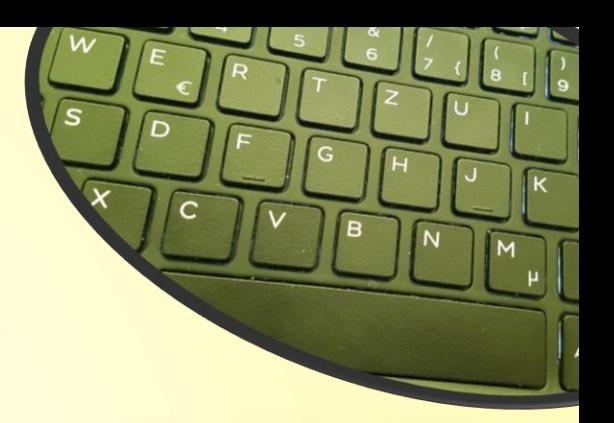

#### **The PROM Tool – Travel costs (5) – Subsistence costs II**

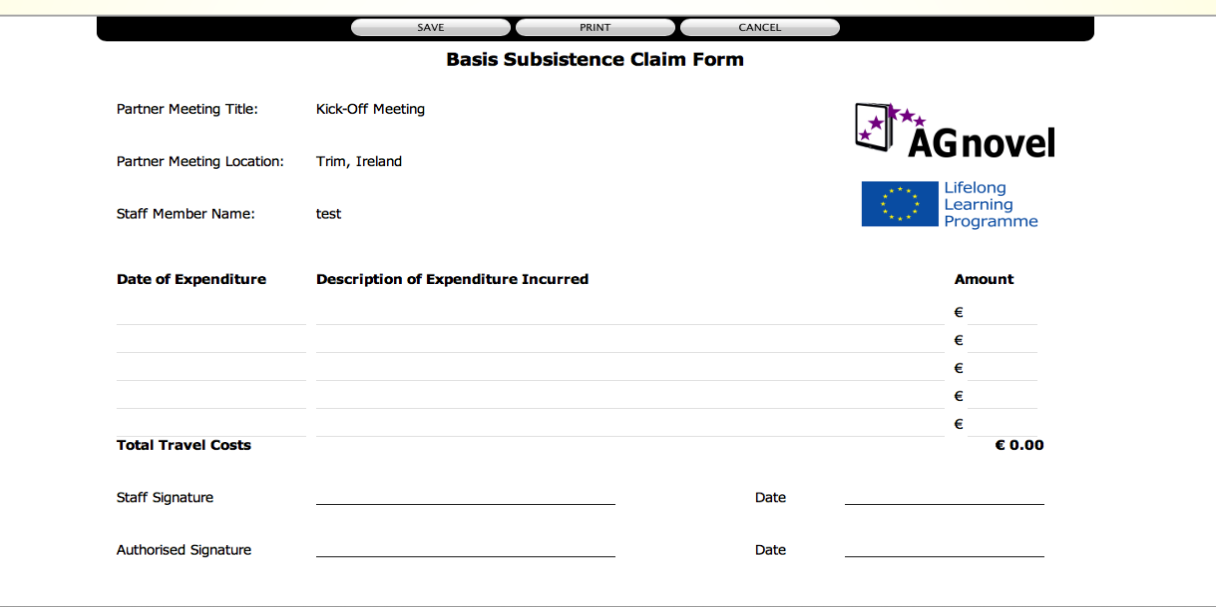

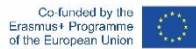

-34-

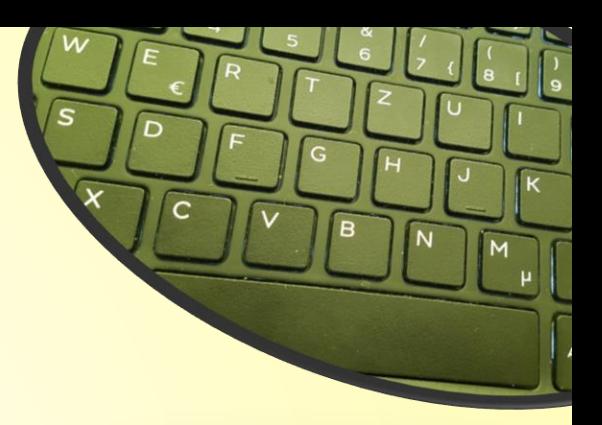

#### **The PROM Tool – Timesheets (1) – Select the month**

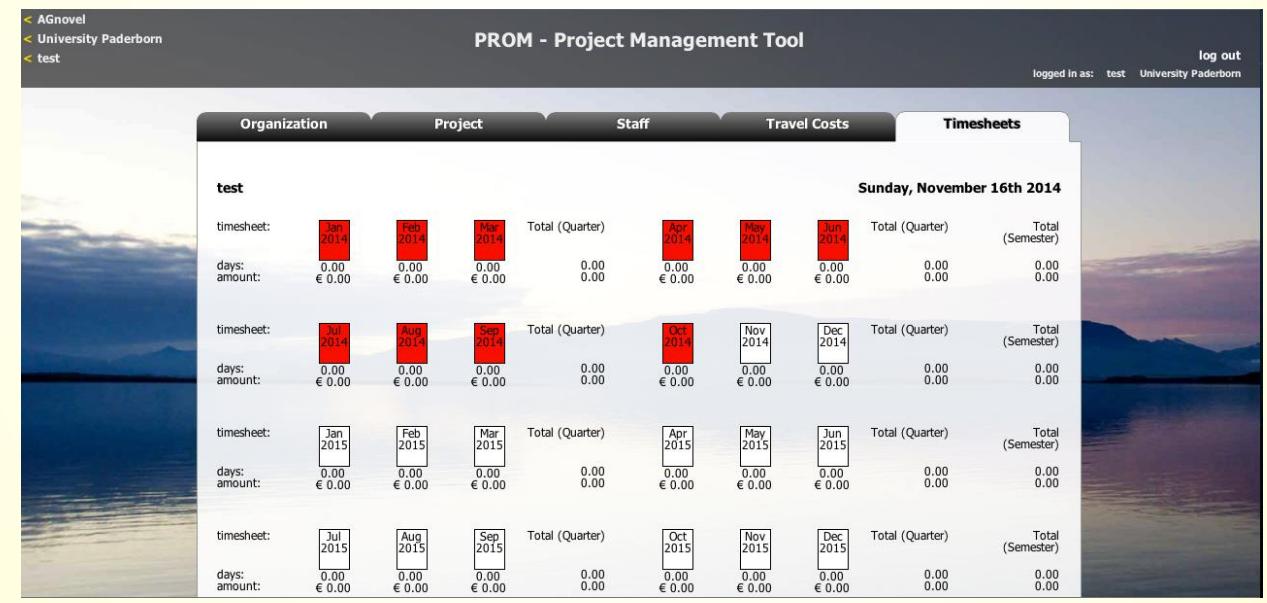

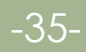

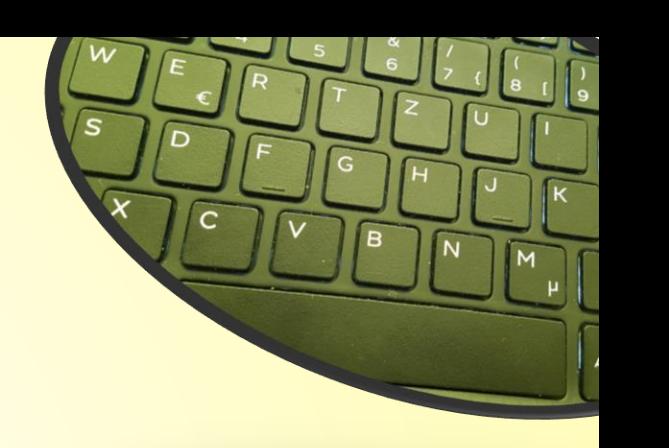

### **The PROM Tool – Timesheets (2) – Fill in the form I**

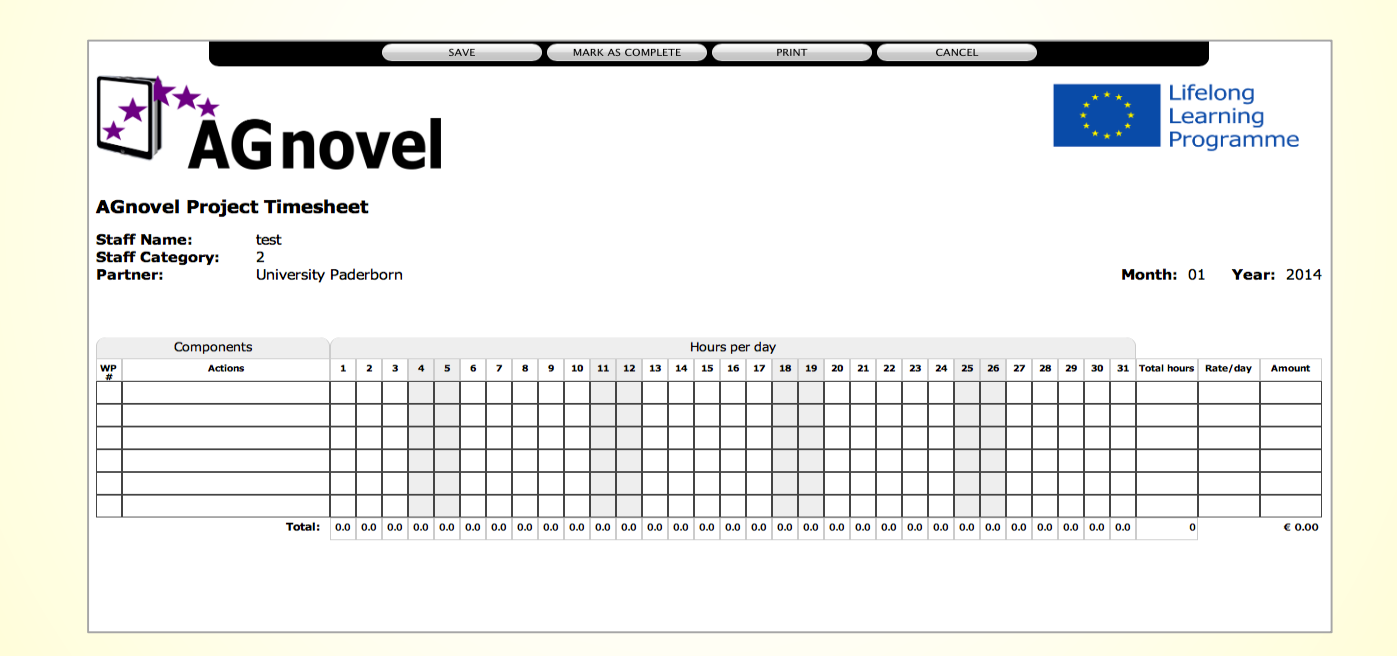

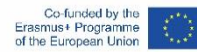

-36-

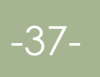

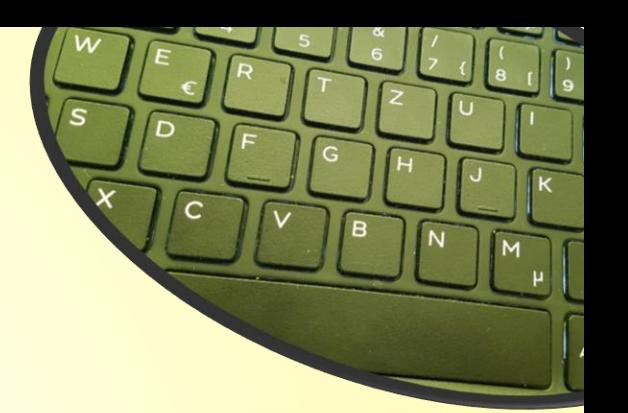

#### **The PROM Tool – Timesheets (3) – Fill in the form II**

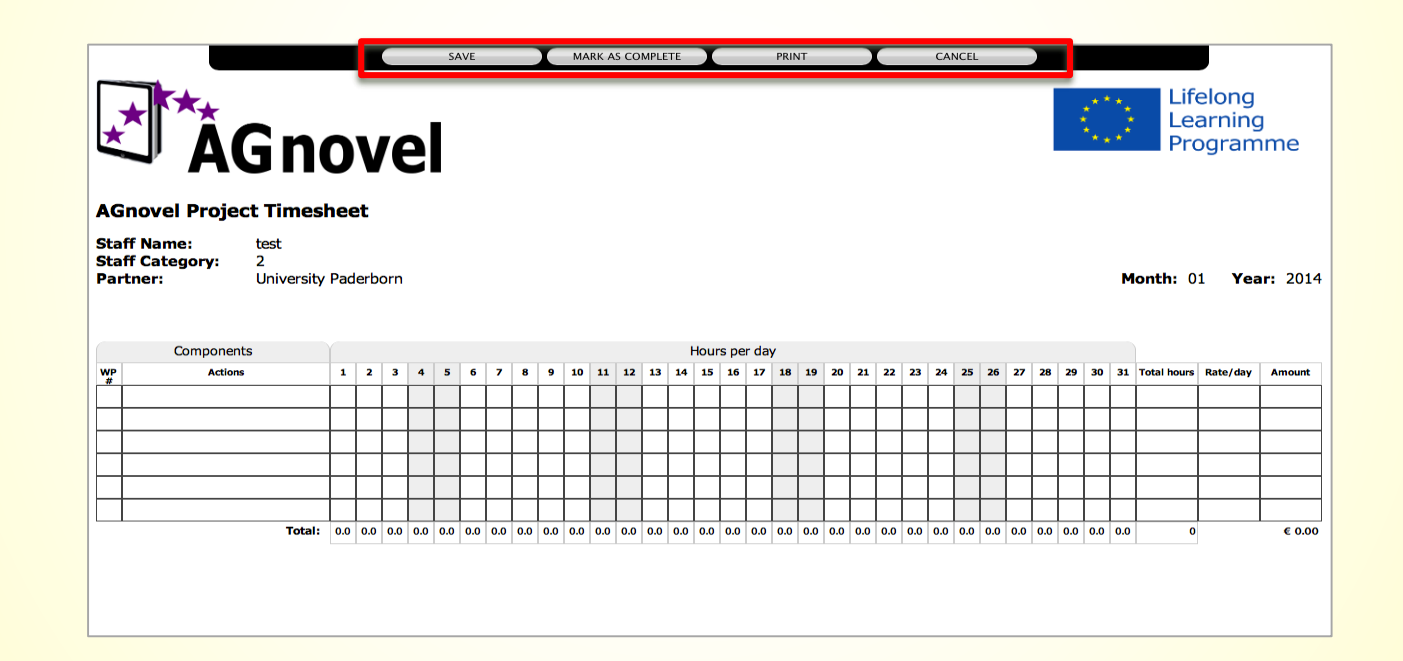

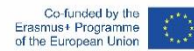

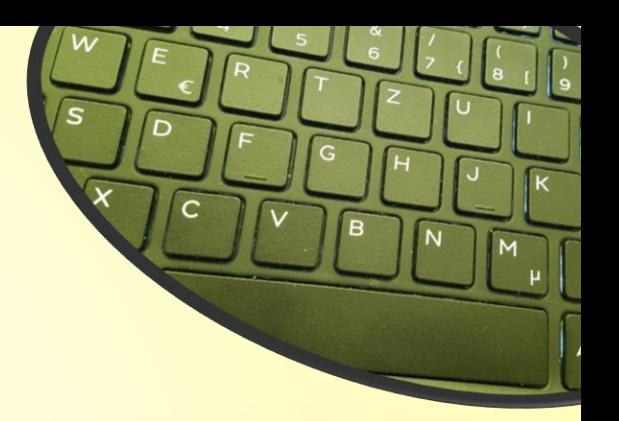

#### **The PROM Tool – Timesheets (4) - Overview**

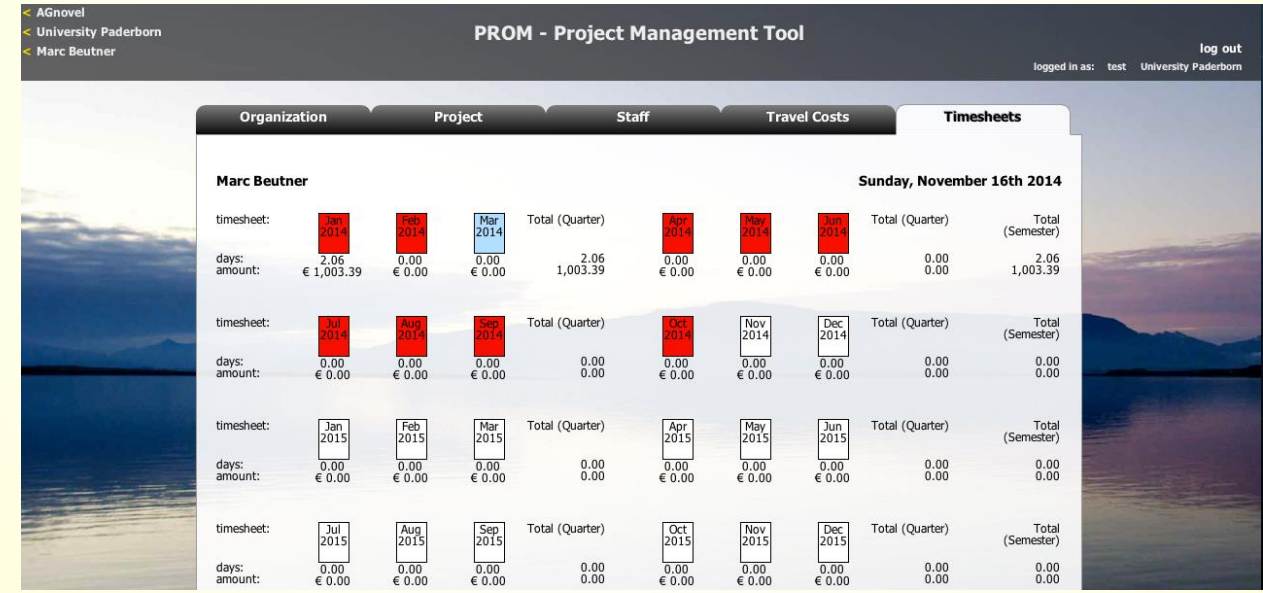

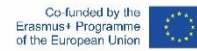

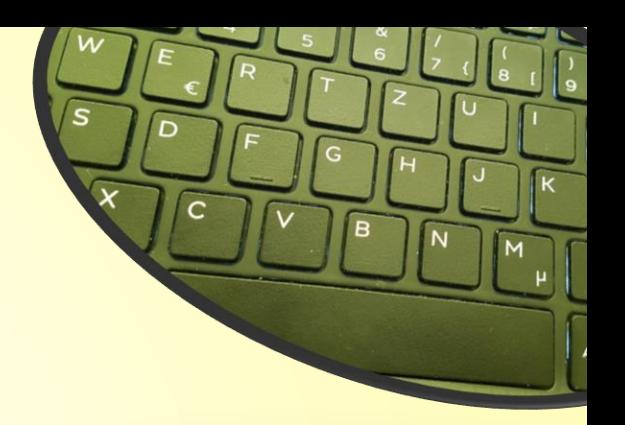

#### **The PROM Tool – Log out**

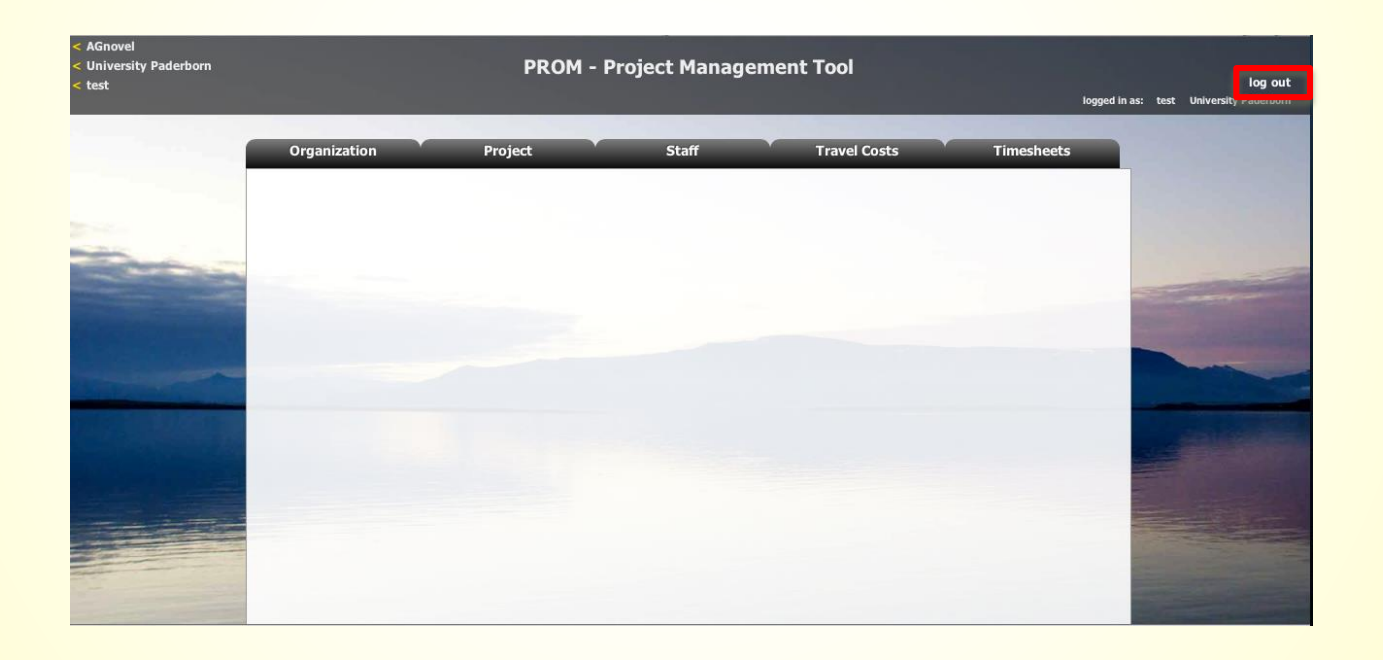

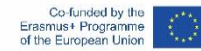

-39-

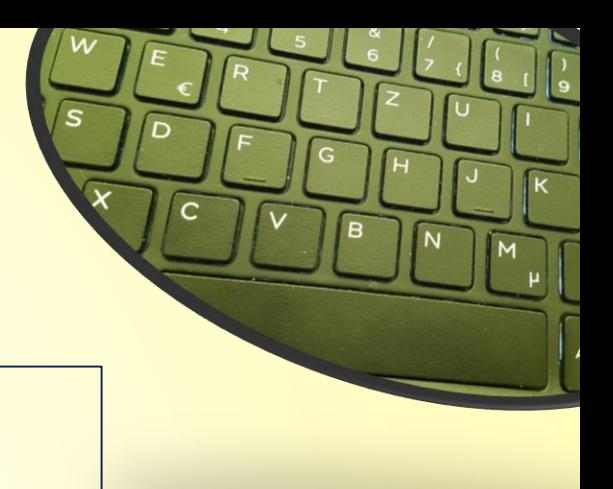

### **Contact**

-40-

 $\odot$ 

 $\odot$  $\overline{\text{SA}}$ 

Marc Beutner University Paderborn, Warburger Str. 100 33098 Paderborn, Germany [Marc.Beutner@uni-paderborn.de](mailto:Marc.Beutner@uni-paderborn.de)

http://wiwi.uni-paderborn.de/department5/ wirtschaftspaedagogik-prof-beutner/

The European Commission support for the production of this publication does not constitute an endorsement of the contents which reflects the views only of the authors, and the Commission cannot be held responsible for any use which may be made of the information contained therein.

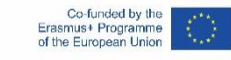